## **Object-Permission Backend Nonrel Documentation**

*Release development nonrel*

**Florian Hahn**

July 18, 2016

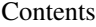

[1 Topics](#page-4-0) 1

[2 Getting help](#page-6-0) 3

## **Topics**

- <span id="page-4-0"></span>• Installation - How to install the app
- Use Object Permissions How to use object permissions

## **Getting help**

<span id="page-6-0"></span>Having trouble?

- Report a bug in the *ticket tracker*
- Ask for help: [objectpermissions@fhahn.com](mailto:objectpermissions@fhahn.com)